# §2 ÜBERLADEN II – STL-BEHÄLTERKLASSEN

*Leitideen: Die STL-Behälterklassen stellen eine Reihe gleichnamiger Funktionen und Operatoren für unterschiedliche Behältertypen bereit. In der Regel werden für einen Behältertyp nur effizient realisierbare Operationen angeboten.*

> *Zum Durchwandern der Behälter gibt es Iteratoren (verallgemeinerte Zeiger), die sich je nach Durchlaufrichtung und Konstanz der Zielobjekte unterscheiden. Den Iteratorbereichen liegt die Idee halboffener Intervalle zugrunde.*

> *Bei Zuweisungen und Initialisierungen wird Wertsemantik verwendet, d.h. die Behälterkomponenten werden kopiert.*

*Bei konstanten Behältern sind die Behälterkomponenten konstant.*

# §2 ÜBERLADEN II – THEMENÜBERSICHT

- $\blacksquare$  Iteratoren Konzept I, II, III
- Vereinbarung neuer Typnamen mit typedef
- Verkettete Listen I,II,II
- Listen in der STL I.II
- **Polynome als Liste**
- **Assoziative Vektoren I, II**
- Assoziative Vektoren Beispiele I,II
- Fehlerbehandlung mit Exceptions *(Zusatzfolie!)*
- Funktionszeiger und Behälter *(Zusatzfolie!)*

### Iteratoren - Konzept

- ► *Iteratoren* sind verallgemeinerte Zeiger zum Durchlaufen der STL-Behälter
- $\triangleright$  Spezifikation von Durchlaufsbereichen als halboffene Intervalle

```
double a[N], s=0; int i;
for (i=0; i<N; ++i) s += a[i];
// halboffenes Intervall [0,N[ in \mathbb Zdouble *p;
for (p=a; p!=a+N; ++p) s += *p;// halboffenes Intervall [a, a+N[ in Zvector<double> a;
vector<double>::iterator pos;
for (pos=a.begin(); pos!=a.end(); +pos)s += *pos// halboffenes Intervall [a.begin(),a.end()[
                              Durchlaufrichtung
−→
```
## Iteratoren - Konzept II

#### **Operatoren**

\*pos pos->comp pos+i i+pos pos-i zusätzlich für Iteratoren pos+=i pos-=i mit wahlfreiem Zugriff  $pos[i]$  =  $*(pos+i)$ ] (Random-Access-Iteratoren)

++pos pos++ --pos pos-- für bidirektionale Iteratoren

#### **Rückwärtsiteratoren** (Umgekehrte Durchlaufrichtung)

- ▶ vector<double>:: reverse\_iterator\_rpos; for (rpos=a.rbegin(); rpos!=a.rend(); rpos++) s += \*rpos
- ▶ Halboffenes Intervall fur Rückwärtsiteratoren:

```
]a.rend(), a.rbegin()]
       Durchlaufrichtung ←−
```
**Iman** *Unterschiedliche* Angaben für Intervallenden bei Vorwärtsund Rückwärtsiteratoren, obwohl dieselben Elemente durchlaufen werden

## Iteratoren - Konzept III

#### **Konstanteniteratoren**

- $\triangleright$  Konstante Iteratoren als Nachbildung von const  $T * pc$ (Zeiger auf Konstante)
- <sup>I</sup> *Unzulässig:* T \*p; const T \*pc; p=pc;
- $\triangleright$  Komponentenfunktionen mit const-Attribut erlauben unterschiedliche Behandlung von konstanten und nicht konstanten Objekten
- ▶ Dadurch Realisierung des Zugriffsschutzes für konstante STL-Behälter:

Ähnlich wie bei einem konstanten C-Vektor sollen auch bei einem konstanten STL-Vektor die Komponenten konstant sein

- ► Unterschied wichtig bei Übergabe von Referenzen auf Konstanten
- $\triangleright$  Insgesamt also 4 Iteratorentypen in STL-Behältern: Vorwärts- und Rückwärtsiteratoren, konstante Vorwärts- und konstante Rückwärtsiteratoren

# Vereinbarung neuer Typnamen mit typedef

- ▶ Variablenvereinbarungen kann eine weitere Deklarationsangabe (Speicherklasse) vorangestellt sein *(später!)*
- ► Syntax der Typnamenvereinbarung wie bei der Variablenvereinbarung:

Speicherklasse  $\rightarrow$  typedef Variablenname  $\rightarrow$  Typname

 $\triangleright$  Auch innerhalb von Klassen möglich, Zugriff außerhalb  $über C: : *Typname*  $(\rightarrow Inf.b.7)$$ 

*Beispiele:*

extern unsigned int **s** S: unsigned int typedef unsigned int size t size t unsigned int extern double a[10] a: 10-Vektor von double typedef double myvector[10] myvector: 10-Vektor von double extern double \*xp xp: Zeiger auf double typedef double \*doubleptr doubleptr: Doublezeigertyp

## Verkettete Listen

- $\triangleright$  Record (Klasse) kann Zeiger auf eigenen Datentyp enthalten, dadurch einfach- oder doppelverkettete Listen bzw. Bäume möglich
- $\triangleright$  syntaktisch: unvollständige Typvereinbarung Zeiger auf eigenen Typ möglich, nicht aber Datenkomp. dieses Typs class Element {int i; Element e;} *unzulässig* class Element {int i; Element \*e;} *zulässig*
- ▶ Vorteil: schnelles Einfügen und Löschen, effizientere Implementierung dünnbesetzter Vektoren und Matrizen

*Beispiel:*

Polynom:  $5x^0 + 3x^1 + 2x^{1000}$ 

Datentyp eines Summanden:

struct monom {int i; long a; monom \*z; };

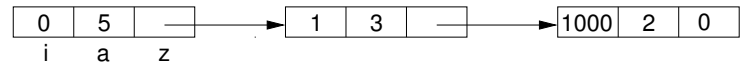

#### Verkettete Listen II

Funktion negativ:

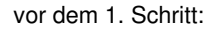

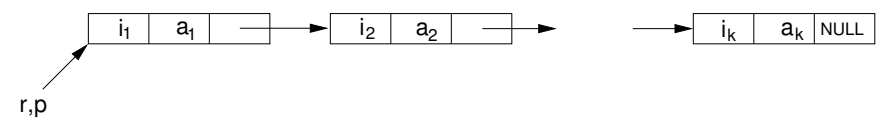

nach dem 1. Schritt:

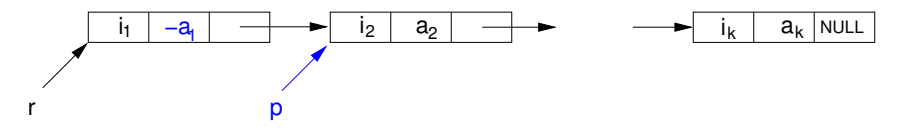

### Verkettete Listen III

Funktion lies:

vor dem 1. Schritt:

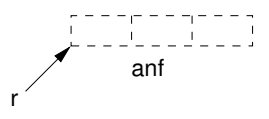

nach dem 1. Schritt:

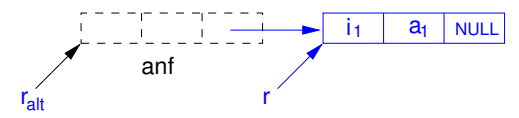

nach dem 2. Schritt:

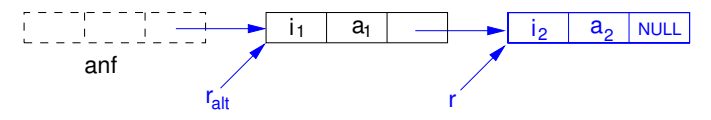

## Listen in der Standard Template Library (STL)

#### **Eigenschaften**

- $\blacktriangleright$  Vereinbarung: list<T> a *a* leere Liste mit Komponententyp *T*
- **Einfügen/Löschen sind Operationen mit konstantem** Zeitaufwand (falls Position gegeben)
- $\blacktriangleright$  Implementierung als doppelt verkettete Liste naheliegend

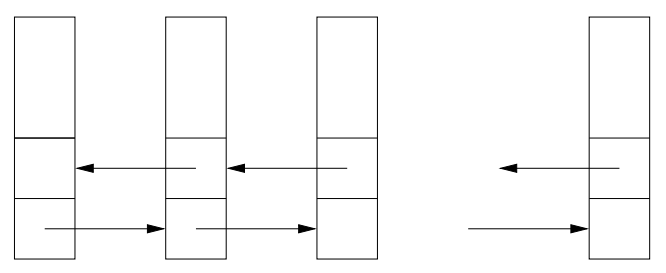

Iteratoren bidirektional, *kein* wahlfreier Zugriff, insbesondere kein Komponentenzugriff mittels a [i]

## Listen in der STL - Fortsetzung

#### **Weitere Eigenschaften**

▶ Verlängern und Verkürzen sowohl am Anfang als auch am Ende möglich:

```
a.push front(t), a.pop front(),
a.push_back(t), a.pop_back()
```
 $\blacktriangleright$  Häufig gebrauchte Listenoperationen als Komp.funktionen vorhanden:

Einfügen, Löschen, Sortieren, Verschmelzen (merge), Spleißen (splice)

**Effizient implementierbare Operationen wie Vertauschen** und Umkehren zusätzlich als Komponentenfunktionen vorhanden:

```
a.swap(b), a.reverse()
```
## Polynomaddition durch Listenoperationen - Beispiel

*Polynome nach Grad vorsortiert:*

*p* : 4*x* <sup>3</sup> +2*x* <sup>2</sup> +*x q*:  $x^3 -2x^2 +1$ 

*Verschmelzen beider Listen:*

*p* : 4*x*<sup>3</sup> +*x*<sup>3</sup> +2*x*<sup>2</sup> −2*x*<sup>2</sup> +*x* +1 *q* : leer

*Addition der Monome gleichen Grads (zweites Monom danach 0):*

*p* : 5*x* <sup>3</sup> +0*x* <sup>3</sup> +0*x* <sup>2</sup> +0*x* <sup>2</sup> +*x* +1

*q* : leer

*Entfernen der Nullmonome:*

*p*:  $5x^3 + x + 1$ 

*q* : leer

## Polynome mittels C++-Listen - Anmerkungen

- $\triangleright$  Monom  $ax^i$  als Klasse mit Komponenten *i* und a speichern
- ► Grad von Nullmonomen 0*x<sup>i</sup>*: -1
- $\triangleright$  Vergleichsoperatoren  $\lt$  und  $==$  zwischen Monomen: Nur Grad betrachten
- ▶ Polynom: Klasse basierend auf Liste von Monomen, absteigend nach Grad sortiert
- ▶ Nullpolynom: leere Liste Nullmonome: 0x<sup>1</sup>
- ▶ Polynomaddition: Verschmelzen beider sortierter Listen, jeweils zwei Monome gleichen Grades addieren (d.h. hier Koeffizientensumme in das eine schreiben und das andere zum Nullmonom machen), Nullmonome entfernen
- ▶ Bereits beim Einlesen Monome sortieren und Monome mit Wert 0 entfernen

Voraussetzungen: Eingabe enthält nur Monome von unterschiedlichem Grad, ein Polynom pro Zeile

## Assoziative Vektoren

#### **Allgemeines**

Vektor mit Indexbereich  $\neq \{0, 1, \ldots, n - 1\}$  (allg.  $\neq [a, b] \cap \mathbb{Z}$ )

**Bsp.:** guthaben["Maier"] = 1; guthaben["Maurer"] = 5; guthaben["Meyer"] = 12; guthaben["Moser"] = 3; guthaben["Mueller"] = 3;

 $\mathcal{A} \mathcal{I} \mathcal{I} \mathcal{I}$ :  $a[i_0] = t_0$   $i_0, \ldots i_{n-1} \in I$  (Indexdatentyp) : *i*0, . . . *in*−<sup>1</sup> paarweise verschieden *a*[*in*−1] = *tn*−<sup>1</sup> *t*0, . . . *tn*−<sup>1</sup> ∈ *T* (Komp.datentyp)

*Math.:* Funktion  $a: \{i_0, \ldots, i_{n-1}\} \rightarrow T$ ,  $a[i_k] = t_k$ Darstellung dieser Funktion durch ihren Graph  $\{(i_0, t_0), \ldots, (i_{n-1}, t_{n-1})\}$ 

*Implementierungsaspekte*

- 1. Schnelle Feststellung, ob  $i \in \{i_0, \ldots, i_{n-1}\}\$
- 2. Falls *i<sup>k</sup>* gefunden, sollte *t<sup>k</sup>* rasch bestimmbar sein
- 3. Rasches Einfügen und Löschen

### Assoziative Vektoren - Fortsetzung

*Idee:* Falls *i*0, . . . , *in*−<sup>1</sup> sortiert, Binärsuche möglich Aufwand für die Suche: *O*(ln *n*) statt *O*(*n*)

*Datenstruktur:* balancierter Binärbaum (Rot-Schwarz-Baum)

#### **Eigenschaften des Datentyps map**

- $\blacktriangleright$  Vereinbarung: map<I, T> a leere Map kann Elemente vom Typ  $pair < const$  I,  $T$  aufnehmen
- Indextyp *I*: muss sortierbar sein ("strikt schwache" Ordnung bzgl. <, d.h. es gilt immer genau eine der Beziehungen *i < i'*, *i' < i*, *i* ~ *i'* mit ~ Äquivalenzrelation)
- ▶ Komponentenzugriff *a*[*i*]: *O*(ln *n*) Zugriffszeit Index *i* nicht vorhanden  $\implies$  Einfügen von  $(i, t_0)$  in Map (*t*0: voreingestellter Wert für Typ *T*, in der Regel 0 o.ä)
- $\triangleright$  Deshalb: Bei Suche a.find(i) statt a[i] benutzen
- ▶ Nur bidirektionale Iteratoren, *nicht* random access.

### Assoziative Vektoren - Beispiele

#### **Resourcenverbrauch**

- $\blacktriangleright$  Map a (Teilnehmer string, Verbrauch int) anlegen zunächst leer
- ► a [s] +=n Einfügen von (s, 0) in a, sofern *s* noch kein Schlüssel, Addition von *n* bewirkt Änderung zu (*s*, *n*)
- $\triangleright$  Durchwandern von a mit Iterator  $pos$ : Schlüssel pos->first , Wert pos->second

#### **Erfassung von Übungspunkten**

- $\blacktriangleright$  Teilnehmer aus Datei lesen, durch a [s] als  $(s, 0)$  in Map a einfügen
- $\triangleright$  Schutz vor Tippfehlern bei interaktiver Eingabe: a.find(s) statt  $a[s]$
- ▶ Neuen Teilnehmer und Punktzahl zu Demonstrationszwecken mit insert angelegen

### Assoziative Vektoren - Beispiele II

#### **Worthäufigkeit**

- $\triangleright$  Map haeufigkeit (Wort string, Häufigkeit int) anlegen – zunächst leer
- $\triangleright$  Wort zählen mit haeufigkeit [wort]++ neu angelegtes Wort hat Häufigkeit 1
- ► Zweiter Behälter vector mit Werten (*wort, n*) als Kopie der Map haeufigkeit
- $\blacktriangleright$  Umsortieren mit sort unter Verwendung der booleschen Funktion ordnung – induziert strikt schwache Ordnung auf pair<string,int> (absteigende Häufigkeit)
- $\triangleright$  Besser als sort ist stable\_sort wegen Erhaltung der alphabetischen Sortierung
- $\triangleright$  Durchwandern des Behälters vector statt mit Iterator auch mit Index möglich